## SAP ABAP table SCD\_BBP\_PDACC {Change Document Structure; Generated by RSSCD000}

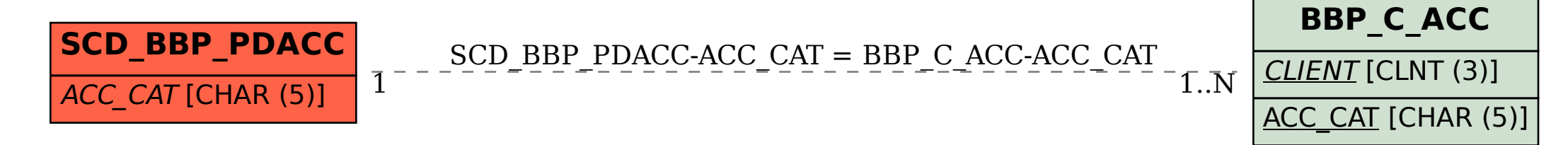